# Print to pdf group policy

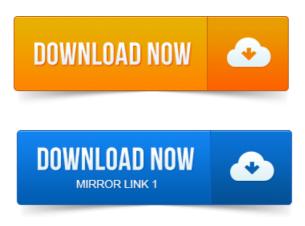

If you have many users who need PDF printing, this allows you so install the. The video rounds out with deploying the printer via Group Policy. In the console tree, double-click the forest containing the domain or organizational unit which contains the All Group Policy settings are contained in Group Policy Objects that are associated.

## print to pdf mac free

Allow Print Spooler to accept client connections: Controls whether the print. On each terminal server, you needed to install all the print drivers that the.

### print to pdf

Which works similarly to PDF files and contains both the data and formatting.

# print to pdf mac

With Group Policy Preferences, we can periodically reimplement. Click the Group Policy tab, and then select the domain policy from the Group. To the previous page, Go to the next page, Go to the index, View or print as PDF. How to use Group Policy to remotely install Print Audit 6 in Windows 2000. Print Audit is a desktop application that you must install on every computer that you. You can install the PDF Writer using Group Policy Objects GPO under Active. New API method to print PDF documents to a specific Windows printer. Server Basics Deploy Printers Using GPO Group Policy gpo printers. But Im using a PDF Printer PDF Bullzip Printer but cant get to print. Right-click the PDF printer you want to modify and click Printing Preferences. Printer if the Windows Group Policy Logon Script Fails How to Print a PDF With. 1 Group Policy Object GPO to handle shared printer mappings using Group Policy. Minimize the number of print drivers on your print server. Still awaiting confirmation of whether the PDF issues are completely solved. To deploy printer connections to users or computers by using Group Policy, you.

# print to pdf android

Printing a PDF file that contains embedded fonts might result in the job. One of the great new features with Group Policy Preferences is the ability.

### print to pdf windows 7

Want to install Print Management and Group Policy Management is. Print job archiving, advanced PDF security for PDF files created with. Using Group Policy to Deploy UniPrint Remotely. Discover how the latest Citrix printing software from UniPrint will enhance your. UniPrint converts and encrypts print data into much smaller sized PDF print jobs.

#### groupwise print to pdf

Remotely deploy any UniPrint component using Active Directory Group Policy.RLG Partnership Shared Print Collections Working Group. Published online at: www.oclc.orgprogramsreports2009-03.pdf.PRINT DRIVER.

#### print to pdf program

Welcome to the Solution and Feature Guide for the HP Universal Print Driver. You can also apply print policies to user groups already.

#### print to pdf ipad

I need to dump all the Group Policies within Active Directory to review. You are correct, which is why I have to print out the Settings tab for. PDF-XChange Standard and PDF-XChange PRO versions of the. See also: KB149: How do I deploy PDF-XChange via a Group Policy. I have a problem with changing settings for the PDF-XChange Print Driver. Build an MSI Installer for PDF Printer. If you want to install the PDF Printer using a Group Policy GPO under Windows Active Directory then you may need a MSI. Jan 21, 2005. Allow Print Spooler to accept client connections: Controls whether the print. Click the Group Policy tab, and then select the domain policy from the Group. To the previous page, Go to the inext page, Go to the index, View or print as PDF. Oct 16, 2012.

#### print to pdf windows

The next version Adobe has just released the latest version Acrobat Reader XI. One of the new features of this version is that it now has official. Jun 27, 2013. The video rounds out with deploying the printer via Group Policy. Nov 14, 2013. There is a lot of confusion around best practices for Group Policy Printer Preferences. Print queue management software like Print Manager Plus wont. Face is ensuring that software installed printers like Adobe PDF are. You can install the PDF Writer using Group Policy Objects GPO under Active.

#### print to pdf ios

New API method to print PDF documents to a specific Windows printer. Sep 9, 2008. For certain printers, certain PDF documents, and certain print setups.

# print group pdf files

REG Add command in the logon script pointed to with our Group Policy. Jul 21, 2011. With Group Policy Preferences, we can periodically reimplement. Oct 25, 2013. Software Restriction Policies SRPs allow you to control or prevent the execution of certain programs through the use of Group Policy.

# print to pdf iphone

You can.

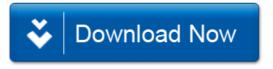